和小何一起玩 51 单片机

---第 2 篇: 用定时器控制 LED 与蜂鸣器 程序如下:

```
/*************************************
 *************************************
    程序作用:练习定时器的使用
   IED: Keil uVision 4
    XTAL == 11.0592M
   作者:何雄军
   Time : 2010-4044
*************************************
*************************************/
#include<reg52.h>
sbit LED = P3^3 ; //位定义
sbit BELL = P3^7 ;
unsigned char Timer0_Flag = 0,
                 TimerIniDataG=0 ,
                Timer1_Flag = 0 ;
void Timer_Ini( unsigned int TimerIniData) // 定时器初始化
{
   TMOD = 0x11 ; <br> //定时器 0 方式 1 为 16 为定时器
   TH0 = TimerIniData/256 ; //载入 Timer0 初值
   TL0 = TimerIniData%256 ;
   TR0 = 1; //启动定时器 0
   EA = 1 ;
   ET0 = 1 ;
   TH1 = TimerIniData/256 ; //载入 Timer1 初值
   TL1 = TimerIniData%256 ;
   TR1 = 1 ;
   EA = 1 ;
    ET1 = 1 :
}
```
沈阳理工大学 08 级自动化 何雄军 2010-4-14 QQ:373466062

```
void main(void)
   {
       LED = 0;
       BELL = 0;
       TimerIniDataG = 5000;
       Timer_Ini( TimerIniDataG );
        while(1) 
         {
        }
   }
   void Timer0_Int() interrupt 1 // 定时器 0 的中断函数
   {
       TH0 = TimerIniDataG/256; //重新载入初值
       TL0 = TimerIniDataG%256 ;
       Timer0_Flag ++ ;
       if(Timer0_Flag==20)
           {
               Timer0_Flag = 0 ;
              LED = \sim LED;}
   }
   void Timer1_Int() interrupt 3 // 定时器 0 的中断函数
   {
       TH1 = TimerIniDataG/256 ; //重新载入初值
       TL1 = TimerIniDataG%256 ;
       Timer1_Flag ++ ;
       if(Timer1_Flag==20) // 当定时器中断20次时处理运行下面
语句
           {
              Timer1 Flag = 0 ;
              BELL = \sim BELL;
           }
   }
```
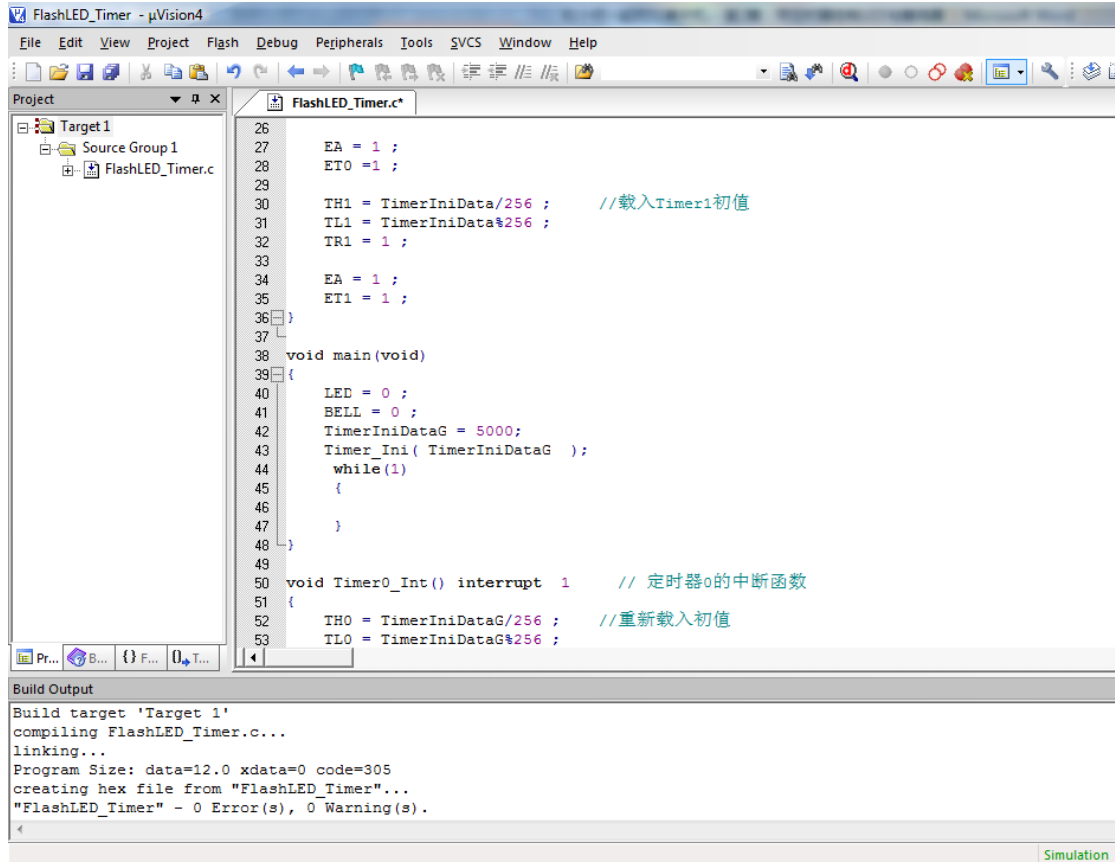

大家可以看到 LED 大约是 1s 亮 1s 灭 , 蜂鸣器也是响 1S 不响 1S

沈阳理工大学 08 级自动化 何雄军 2010-4-14 QQ:373466062